# User's Guide **TPS62442EVM-122 User's Guide**

# TEXAS INSTRUMENTS

# **Table of Contents**

| 1 Introduction                    | 2 |
|-----------------------------------|---|
| 2 Setup                           |   |
| 3 TPS62442EVM-122 Test Results    |   |
| 4 Board Layout                    |   |
| 5 Schematic and Bill of Materials |   |

# **List of Figures**

| Figure 4-1. Top Silk                  | 4   |
|---------------------------------------|-----|
| Figure 4-2. Top Layer                 |     |
| Figure 4-3. Layer 2                   |     |
| Figure 4-4. Layer 3                   | . 5 |
| Figure 4-5. Bottom Layer              | 5   |
| Figure 5-1. TPS62442EVM-122 Schematic |     |

# List of Tables

| Table 1-1. | . Performance Specification Summary | 2 |
|------------|-------------------------------------|---|
| Table 5-1  | . TPS62442EVM-122 BOM               | 7 |

#### Trademarks

All trademarks are the property of their respective owners.

# 1 Introduction

The TPS62442-Q1 device is a high-frequency, synchronous, dual step-down converter optimized for a small solution size and high efficiency. The devices focus on high-efficiency, dual step-down conversion over a wide output current range. The internal compensation circuit allows a compact solution and small external components. The device is available in a 2.7-mm × 2.3-mm, including pins in a VQFN package.

#### **1.1 Performance Specification**

Table 1-1 provides a summary of the TPS62442EVM-122 performance specifications.

#### Table 1-1. Performance Specification Summary

| SPECIFICATION           |                 | TEST CONDITIONS | MIN | TYP          | MAX          | UNIT |
|-------------------------|-----------------|-----------------|-----|--------------|--------------|------|
| Input voltage           |                 |                 | 2.7 |              | 6.0          | V    |
| Output voltage setpoint |                 |                 |     | 1.8 /<br>1.8 |              | V    |
| Output current          | TPS62442EVM-122 |                 | 0   |              | 2.0 /<br>2.0 | A    |

#### 1.2 Modifications

The printed-circuit board (PCB) for this EVM is designed to accommodate the different adjustable output voltage versions of this integrated circuit (IC). On the EVM, additional input and output capacitors can be added and the switching frequency can be modified.

#### 1.2.1 Input and Output Capacitors

Footprints for an additional output capacitors (C15 to C20) are provided. These capacitors are not required for proper operation but can be used to reduce output voltage ripple and to improve the load transient response. For proper operation, the total output capacitance must remain within the recommended range described in the *TPS6244x-Q1 2.75-V to 6-V Dual Step-Down Converter with Adjustable Frequency in a QFN Package* data sheet.

#### 1.2.2 Adjustable-Output IC U1 Operation

U1 is configured for evaluation of the adjustable-output version. This unit is set to 1.8 V for both outputs. Resistors R1, R2 and R3, R4 can be used to set the output voltage between 0.6 V and 5.5 V. For recommended values, see the *TPS6244x-Q1 2.75-V to 6-V Dual Step-Down Converter with Adjustable Frequency in a QFN Package* data sheet.

#### 1.2.3 Feedforward Capacitor

C9 and C10 are the feedforward capacitors. For recommended values, see the *TPS6244x-Q1 2.75-V to 6-V Dual Step-Down Converter with Adjustable Frequency in a QFN Package* data sheet.

#### 1.2.4 Switching Frequency and Control Loop Compensation

R7 controls the switching frequency of the converter. It is also used to select a predefined control loop compensation setting. For recommended values, see the *TPS6244x-Q1 2.75-V to 6-V Dual Step-Down Converter with Adjustable Frequency in a QFN Package* data sheet.

# 2 Setup

This section describes how to correctly use the TPS62442EVM-122.

#### 2.1 Connector Descriptions

| J1, Pin 1 and 2 – VIN                                                                                           | Positive input voltage connection from the input supply for the EVM                                                                                                    |
|----------------------------------------------------------------------------------------------------|----------------------------------------------------------------------------------------------------|
| J1, Pin 3 and 4 – S+/S–                                                                                         | Input voltage sense connections. Measure the input voltage at this point.                                                                                                    |
| J1, Pin 5 and 6 – GND                                                                                           | Input return connection from the input supply for the EVM                                                                                                    |
| J2, Pin 1 and 2 – VOUT                                                                                          | Converter 1 positive output voltage connection                                                                                                    |
| J2, Pin 3 and 4 – S+/S– Converter 1 output voltage sense connections. Measure the output voltage at this point. |                                                                                                    |
| J2, Pin 5 and 6 – GND                                                                                           | Converter 1 output return connection                                                                                                    |
| J3, Pin 1 and 2 – VOUT                                                                                          | Converter 2 positive output voltage connection                                                                                                    |
| J3, Pin 3 and 4 – S+/S–                                                                                         | Converter 2 output voltage sense connections. Measure the output voltage at this point.                                                                                                    |
| J3, Pin 5 and 6 – GND                                                                                           | Converter 2 output return connection                                                                                                    |
| JP1 – EN1                                                                                                    | EN1 pin jumper. Place the supplied jumper across ON and EN to turn on the IC converter 1. Place the jumper across OFF and EN to turn off the IC.                                                                                                    |
| JP2 – EN2                                                                                                    | EN2 pin jumper. Place the supplied jumper across ON and EN to turn on the IC converter 2. Place the jumper across OFF and EN to turn off the IC.                                                                                                    |
| JP3 – MODE/SYNC                                                                                                 | MODE/SYNC pin jumper. Place the supplied jumper across VIN and MODE/SYNC to force the device in fixed frequency PWM operation at all load currents. Place the jumper across MODE/SYNC and GND to enable power save mode. Connect a clock signal to MODE/SYNC referenced to GND to synchronize the switching frequency to the clock signal. |
| J4 – PG1                                                                                                    | The PG1 output appears on pin 1 of this header with a convenient ground on pin 2 for converter 1.                                                                                                    |
| J5 – PG2                                                                                                    | The PG2 output appears on pin 1 of this header with a convenient ground on pin 2 for converter 2.                                                                                                    |

#### 2.2 Hardware Setup

To operate the EVM, set jumpers JP1, JP2, and JP3 to the desired positions per Section 2.1. Connect the input supply to J1 between VIN and GND. Connect the load to J2 between VOUT1 and GND and Connect the load to J3 between VOUT2 and GND.

#### 3 TPS62442EVM-122 Test Results

The TPS62442EVM-122 was used to take the typical characteristics data in the TPS6244x-Q1 data sheet. See the *TPS6244x-Q1 2.75-V to 6-V Dual Step-Down Converter with Adjustable Frequency in a QFN Package* data sheet for the performance of this EVM.

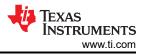

# 4 Board Layout

This section provides the TPS62442EVM-122 board layout. The Gerber files are available on the TPS628502EVM-092 tool page.

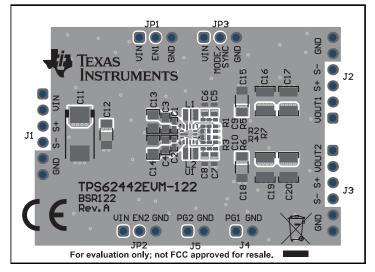

Figure 4-1. Top Silk

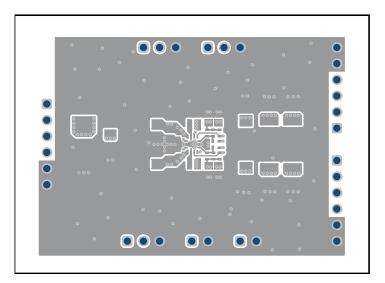

Figure 4-2. Top Layer

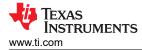

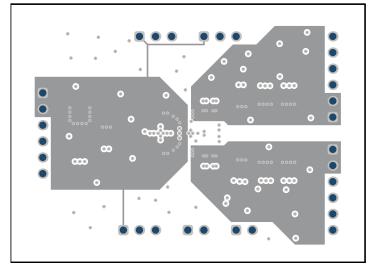

Figure 4-3. Layer 2

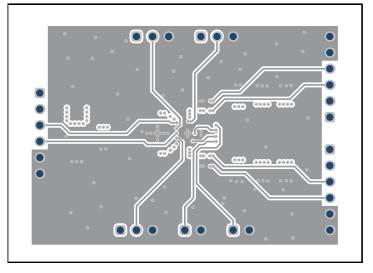

Figure 4-4. Layer 3

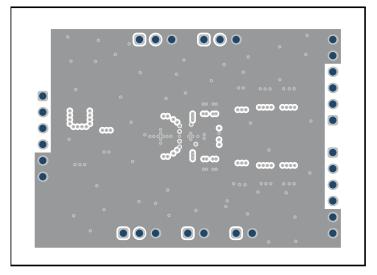

Figure 4-5. Bottom Layer

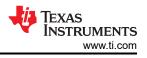

### **5** Schematic and Bill of Materials

This section includes the TPS62442EVM-122 schematic and bill of materials.

#### 5.1 Schematic

Figure 5-1 shows the EVM schematic.

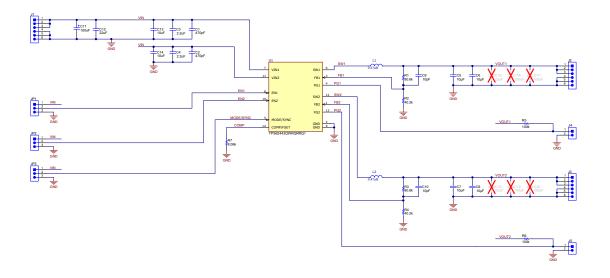

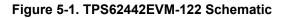

# 5.2 Bill of Materials

Table 5-1 lists the BOM for this EVM.

| QTY | REF DES               | VALUE   | DESCRIPTION                                                | SIZE         | PART NUMBER         | MFR                  |
|-----|-----------------------|---------|------------------------------------------------------------|--------------|---------------------|----------------------|
| 2   | C1, C2                | 470 pF  | Ceramic Capacitor, 50 V, X7R                               | 0402         |                     | any                  |
| 2   | C3, C4                | 2.2 µF  | Ceramic Capacitor, 16 V, X7R                               | 0603         | GRM188C70J225KE20D  | MuRata               |
| 6   | C5–C8,C13,<br>C14     | 10 µF   | Ceramic Capacitor, 10 V, X7R                               | 0603         | GRM188Z71A106MA73D  | MuRata               |
| 1   | C4                    | 0.1 µF  | Ceramic Capacitor, 16 V, X7R                               | 0402         |                     | any                  |
| 1   | C11                   | 100 µF  | Polymer Capacitor, 20 V                                    | 7.3 × 4.3 mm | 20TQC100MYF         | Panasonic            |
| 4   | C16, C17,<br>C19, C20 | 100 µF  | Ceramic Capacitor, 6.3 V, X5R                              | 1210         | GRM32ER60J107ME20L  | MuRata               |
| 2   | C9, C10               | 10 pF   | Ceramic Capacitor, 50 V, COG/NPO                           | 0402         | GCM1555C1H100JA16D  | MuRata               |
| 3   | C12, C15,<br>C18      | 22 µF   | Ceramic Capacitor, 10 V, X7R                               | 1206         | GCM31CR71A226KE02   | MuRata               |
| 2   | L1, L2                | 470 nH  | Inductor                                                   | 1008         | DFE201612PD-R47M=P2 | MuRata Toko          |
| 2   | R1, R3                | 80.6 kΩ | Resistor 1%, 0.1 W                                         | 0402         |                     | any                  |
| 2   | R2, R4                | 40.2 kΩ | Resistor 1%, 0.1 W                                         | 0402         |                     | any                  |
| 2   | R5, R6                | 100 kΩ  | Resistor 1%, 0.1 W                                         | 0402         |                     | any                  |
| 1   | R7                    | 8.06 kΩ | Resistor 1%, 0.1 W                                         | 0402         |                     | any                  |
| 1   | U1                    |         | 2.7-V to 6-V Dual Adjustable-Frequency Step-Down Converter | VQFN         | TPS62442QDRLRQ1     | Texas<br>Instruments |

#### Table 5-1. TPS62442EVM-122 BOM

#### IMPORTANT NOTICE AND DISCLAIMER

TI PROVIDES TECHNICAL AND RELIABILITY DATA (INCLUDING DATA SHEETS), DESIGN RESOURCES (INCLUDING REFERENCE DESIGNS), APPLICATION OR OTHER DESIGN ADVICE, WEB TOOLS, SAFETY INFORMATION, AND OTHER RESOURCES "AS IS" AND WITH ALL FAULTS, AND DISCLAIMS ALL WARRANTIES, EXPRESS AND IMPLIED, INCLUDING WITHOUT LIMITATION ANY IMPLIED WARRANTIES OF MERCHANTABILITY, FITNESS FOR A PARTICULAR PURPOSE OR NON-INFRINGEMENT OF THIRD PARTY INTELLECTUAL PROPERTY RIGHTS.

These resources are intended for skilled developers designing with TI products. You are solely responsible for (1) selecting the appropriate TI products for your application, (2) designing, validating and testing your application, and (3) ensuring your application meets applicable standards, and any other safety, security, regulatory or other requirements.

These resources are subject to change without notice. TI grants you permission to use these resources only for development of an application that uses the TI products described in the resource. Other reproduction and display of these resources is prohibited. No license is granted to any other TI intellectual property right or to any third party intellectual property right. TI disclaims responsibility for, and you will fully indemnify TI and its representatives against, any claims, damages, costs, losses, and liabilities arising out of your use of these resources.

TI's products are provided subject to TI's Terms of Sale or other applicable terms available either on ti.com or provided in conjunction with such TI products. TI's provision of these resources does not expand or otherwise alter TI's applicable warranties or warranty disclaimers for TI products.

TI objects to and rejects any additional or different terms you may have proposed.

Mailing Address: Texas Instruments, Post Office Box 655303, Dallas, Texas 75265 Copyright © 2022, Texas Instruments Incorporated